# Politechnika Krakowska im. Tadeusza Kościuszki

# KARTA PRZEDMIOTU

obowiązuje studentów rozpoczynających studia w roku akademickim 2019/2020

Wydział Inżynierii Elektrycznej i Komputerowej

Kierunek studiów: Elektrotechnika Profil: Ogólnoakademicki Profil: Ogólnoakademicki

Forma sudiów: niestacjonarne Kod kierunku: Elek

Stopień studiów: II

Specjalności: Elektryczne urządzenia sterowania

### 1 Informacje o przedmiocie

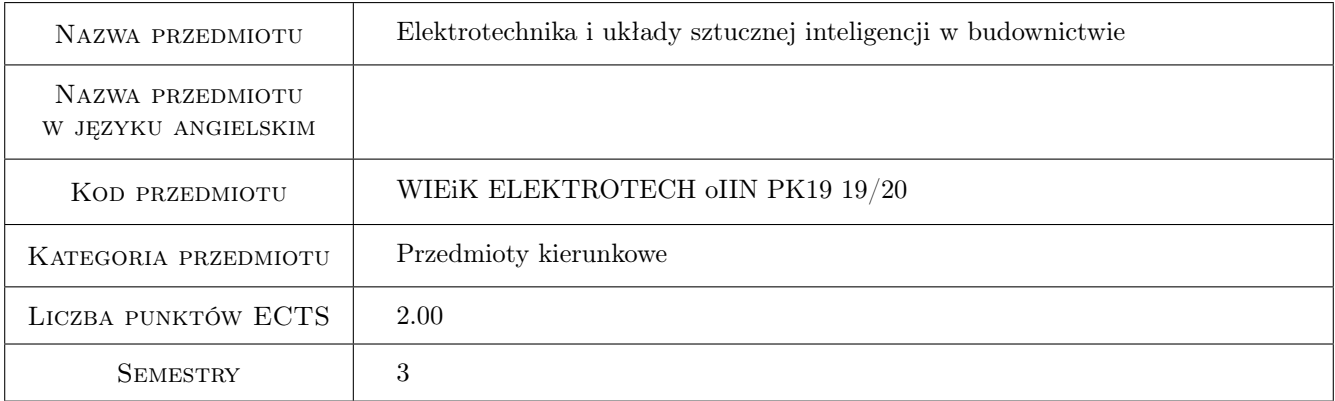

### 2 Rodzaj zajęć, liczba godzin w planie studiów

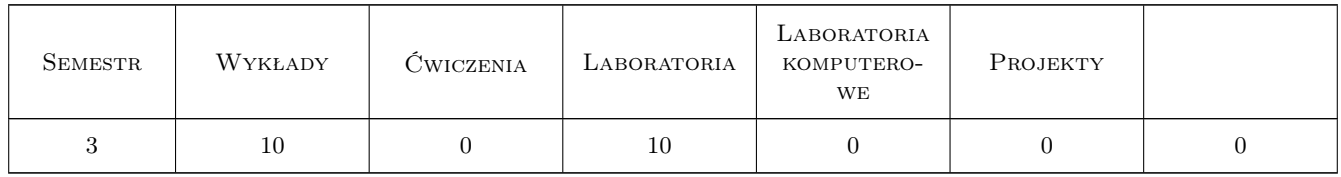

### 3 Cele przedmiotu

- Cel 1 Wprowadzenie pojęć związanych z sieciami komputerowymi, magistralami, magistralnymi systemami instalacyjnymi w budownictwie. Wstępna charakterystyka nowej technologii sterowania i zarządzania obiektami budowlanymi. Przykłady obiektów budowlanych wyposażonych w magistrale sterujące
- Cel 2 Zapoznanie studentów ze strukturą, podzespołami, zasadami funkcjonowania, protokołem komunikacyjnym i współpracą z instalacją elektryczna w budynku na przykładzie magistralnego systemu KNX/EIB
- Cel 3 Zapoznanie studentów z zasadami projektowania, programowania i uruchamiania instalacji KNX/EIB z wykorzystaniem narzędzi programowych
- Cel 4 Zapoznanie studentów ze strukturą hierarchiczną, podzespołami i funkcjami (przeznaczeniem, możliwościami integracji) platformy Continuum, opartej na magistrali LonWorks
- Cel 5 Zapoznanie studentów z zasadami projektowania, programowania i uruchamiania systemów sterujących opartych na sieci LonWorks z wykorzystaniem narzędzi CyberStation
- Cel 6 Nabycie umiejętności pracy zespołowej na stanowiskach laboratoryjnych z instalacjami magistralnymi

### 4 Wymagania wstępne w zakresie wiedzy, umiejętności i innych **KOMPETENCJI**

1 Studenci powinni zaliczyć: elektrotechnikę, elektronikę, automatykę, technikę mikroprocesorową

### 5 Efekty kształcenia

- EK1 Wiedza Student potrafi sklasyfikować podstawowe typy sieci komputerowych, wymienić ich najważniejsze parametry, wady, zalety, omówić model warstwowy sieci
- EK2 Umiejętności Student potrafi zaprojektować fragment topologii sieci sterującej KNX, dobrać przykładowe współpracujące elementy magistralne, nadać im zgodne z regułami adresy fizyczne i utworzyć grupy logiczne
- EK3 Wiedza Student potrafi sklasyfikować podstawowe elementy sieci LonWorks, omówić rolę oprogramowania Cyber Station, podać kolejność tworzenia, konfigurowania i programowania węzłów sieci
- EK4 Umiejętności Student potrafi obsługiwać CyberStation oraz wykonać prosty projekt przykładowej instalacji wykorzystując platformę Continuum, m.in konfigurować parametry systemu kontroli dostępu i systemu ogrzewania, umie utworzyć podstawowe schematy wizualizacyjne
- EK5 Kompetencje społeczne Kompetencje społeczne: Student współpracuje w zespole

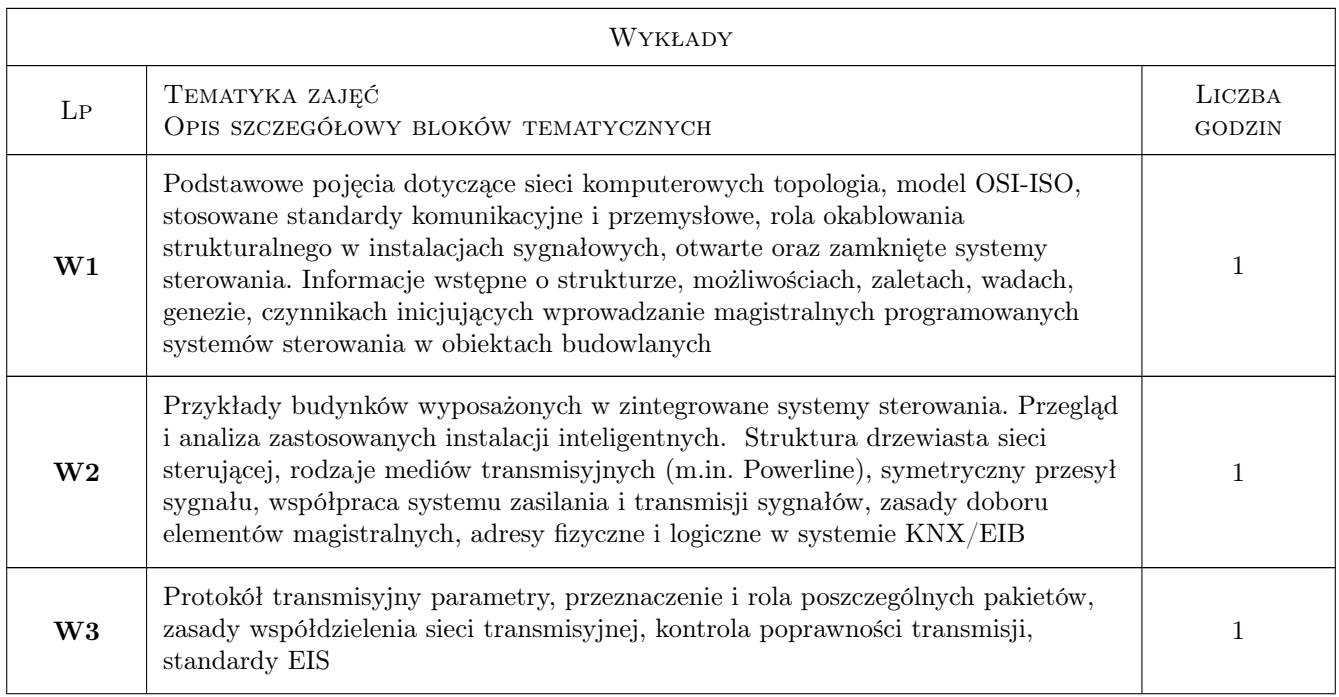

### 6 Treści programowe

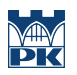

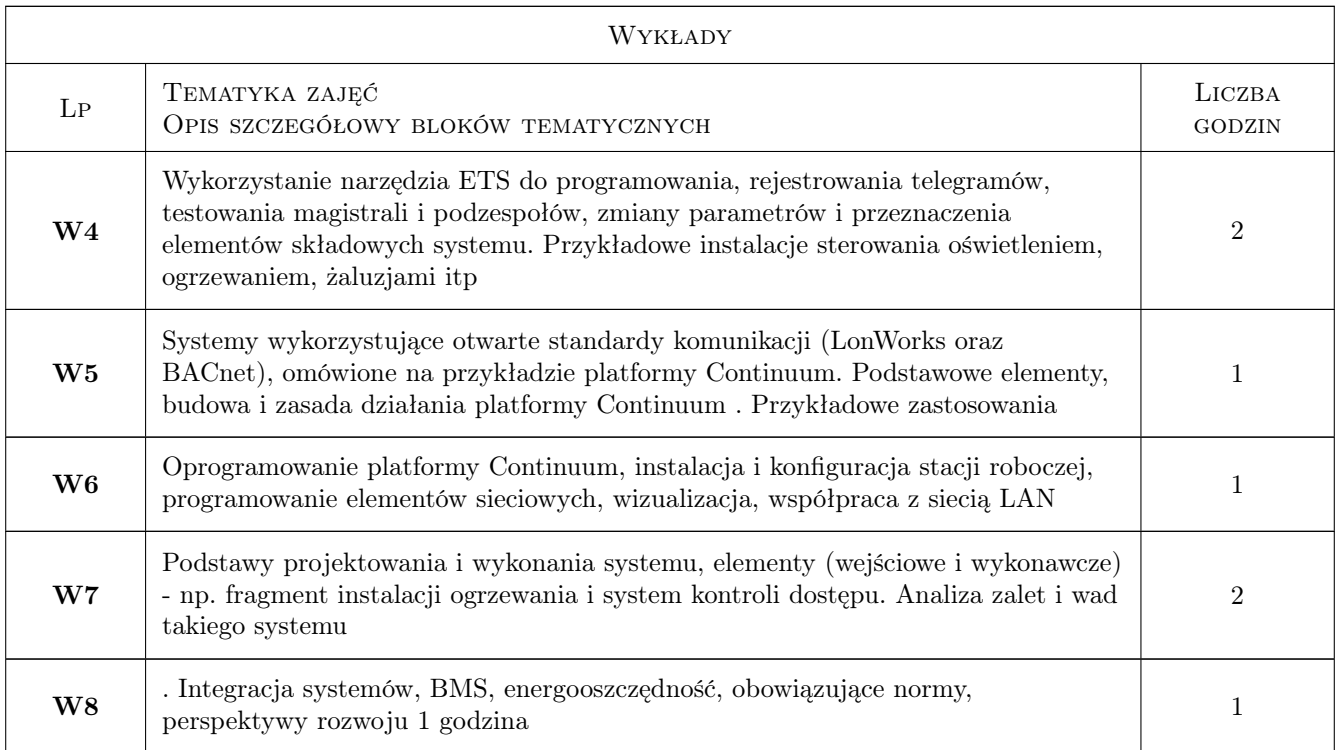

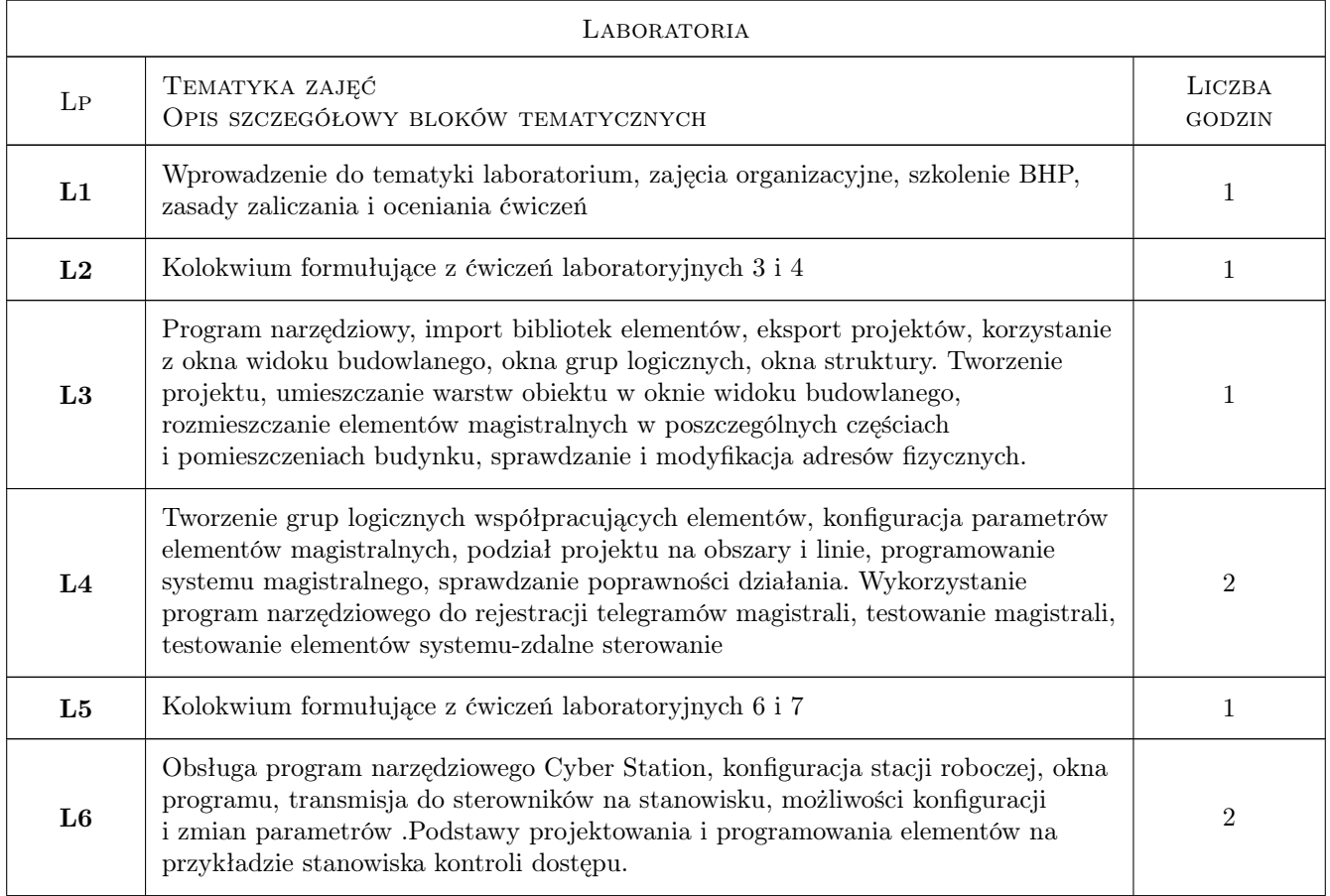

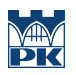

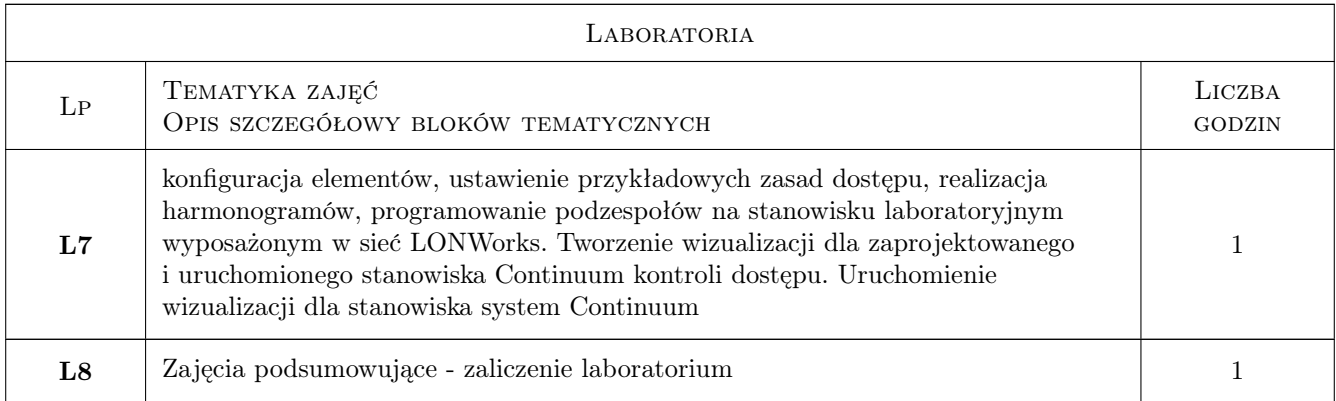

### 7 Narzędzia dydaktyczne

- N1 Wykłady
- N2 Prezentacje multimedialne
- N3 Ćwiczenia laboratoryjne
- N4 Praca w grupach
- N5 Konsultacje

## 8 Obciążenie pracą studenta

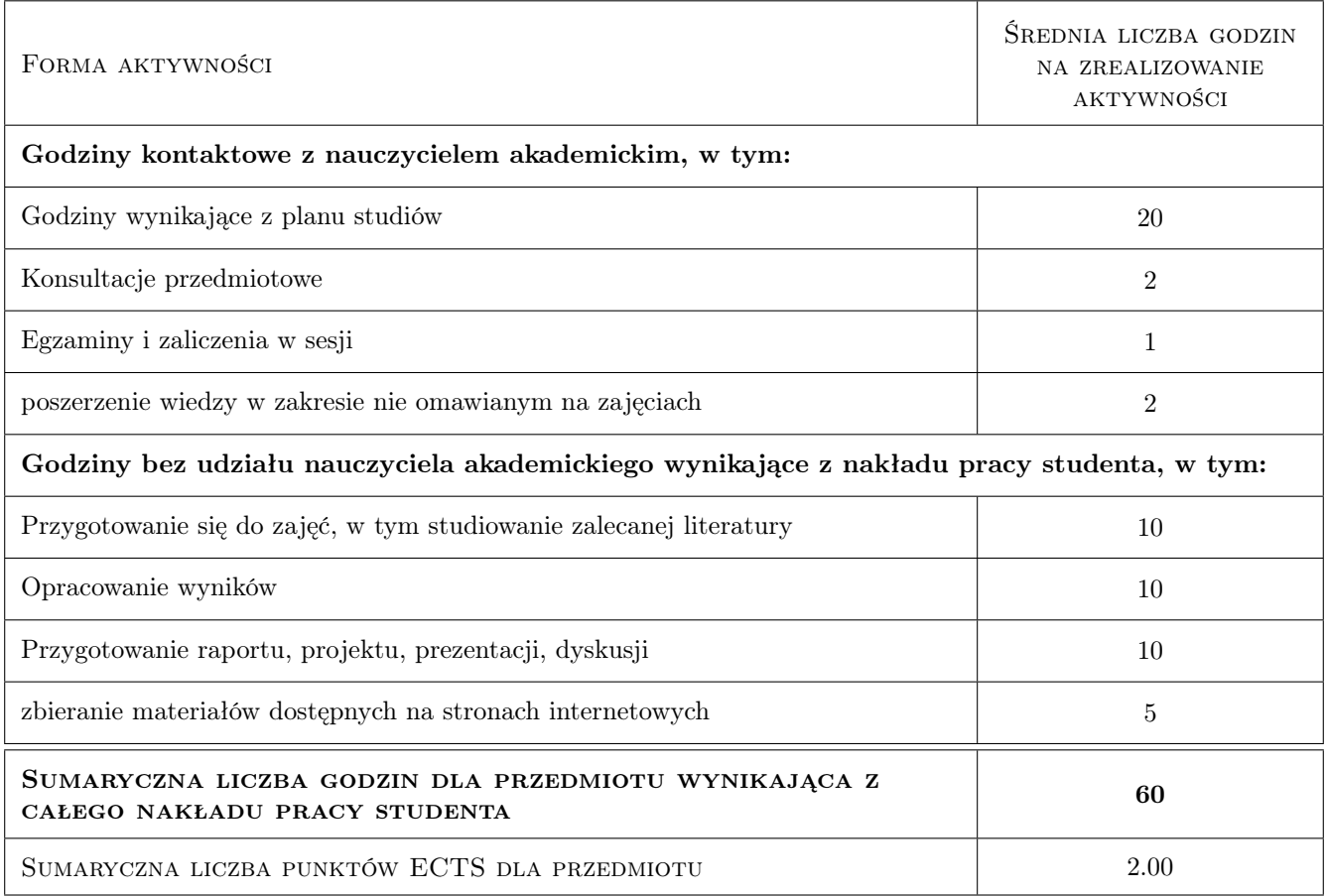

### 9 Sposoby oceny

#### Ocena formująca

- F1 Sprawozdanie z ćwiczenia laboratoryjnego
- F2 Ocena z kolokwiów częściowych

#### Ocena podsumowująca

P1 Srednia ważona ocen formujących

#### Warunki zaliczenia przedmiotu

W1 Warunkiem uzyskania zaliczenia jest odrobienie wszystkich laboratoriów, oddanie wszystkich sprawozdań i pozytywne oceny z dwóch kolokwiów

#### Kryteria oceny

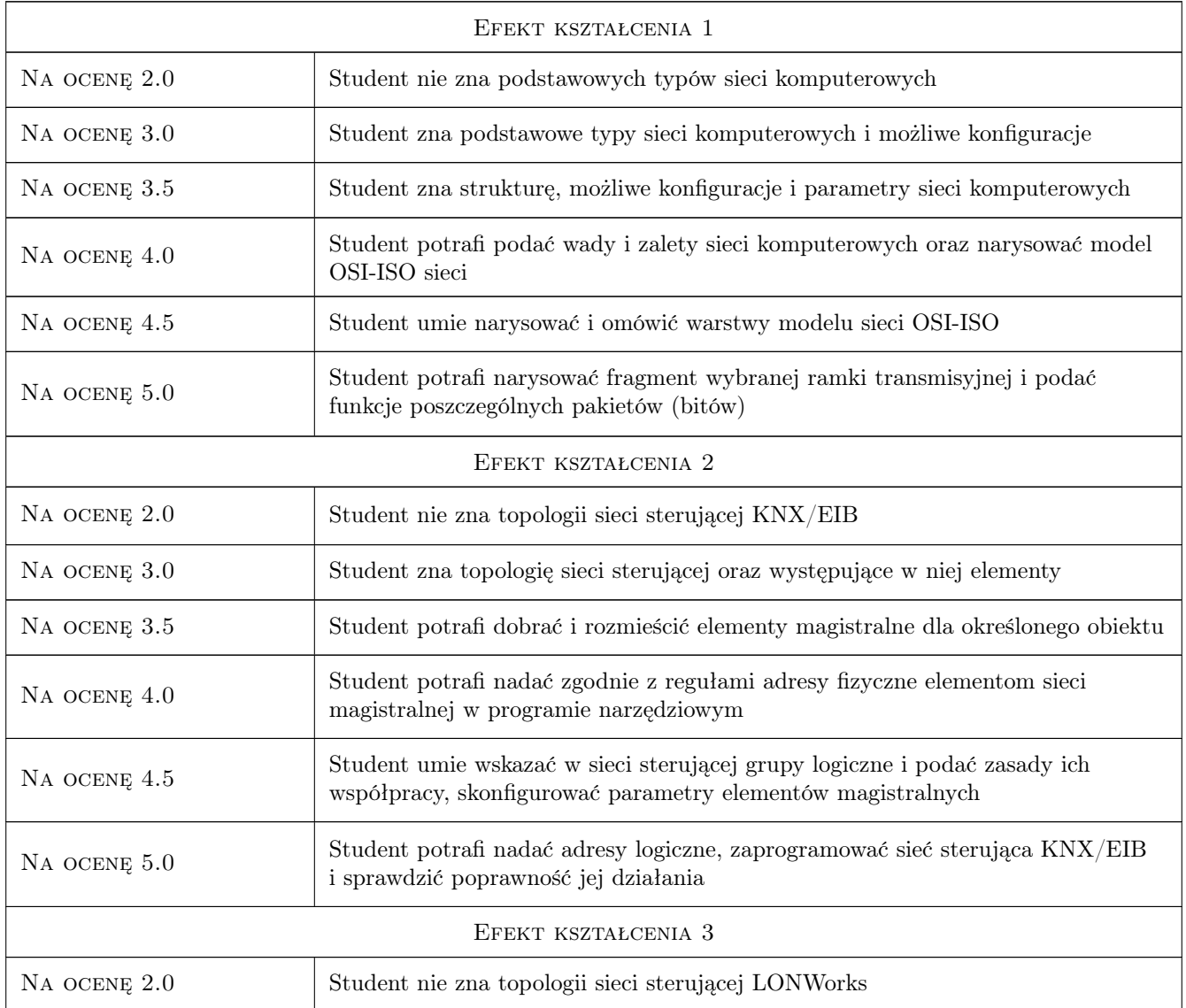

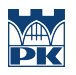

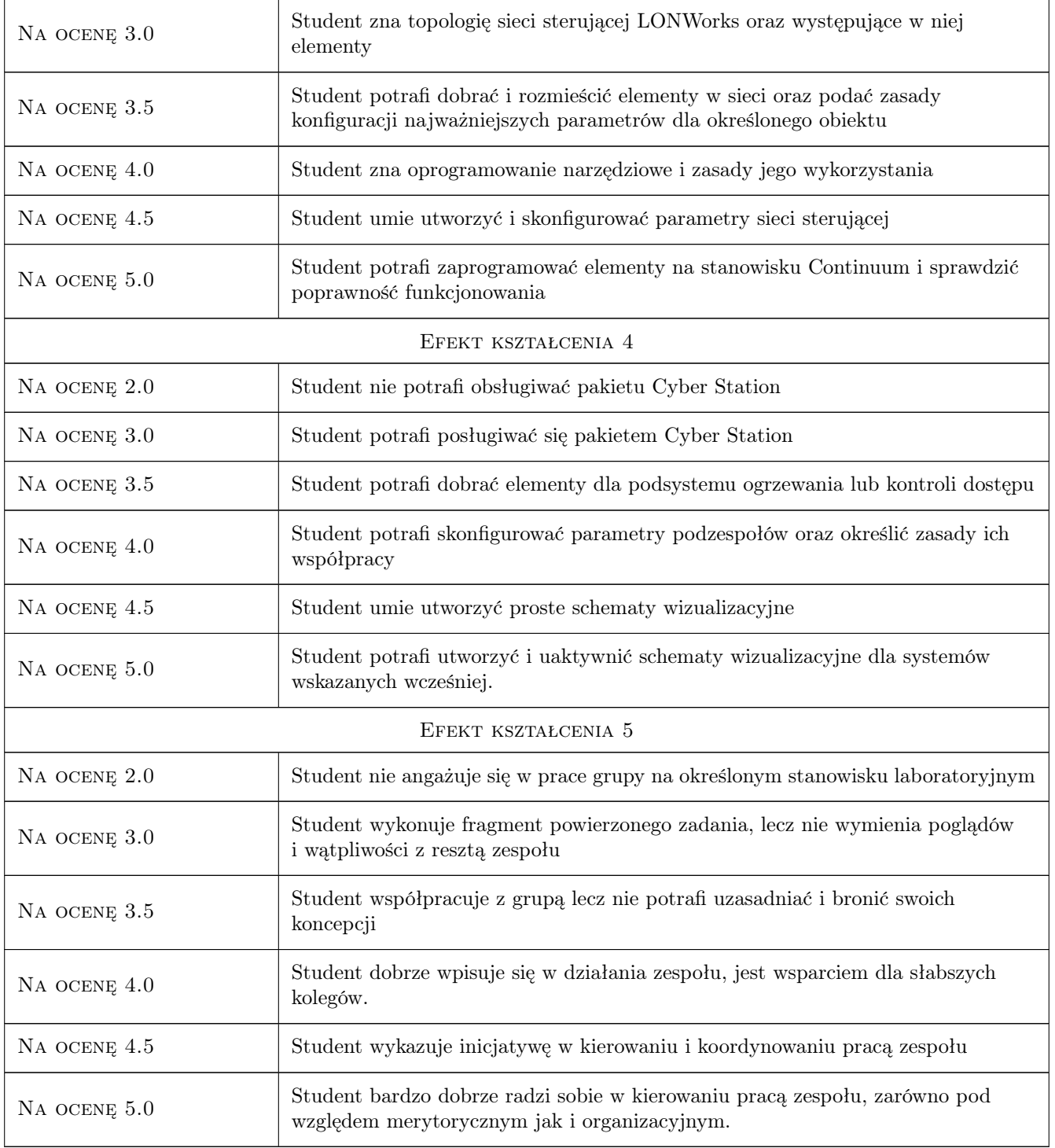

### 10 Macierz realizacji przedmiotu

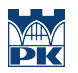

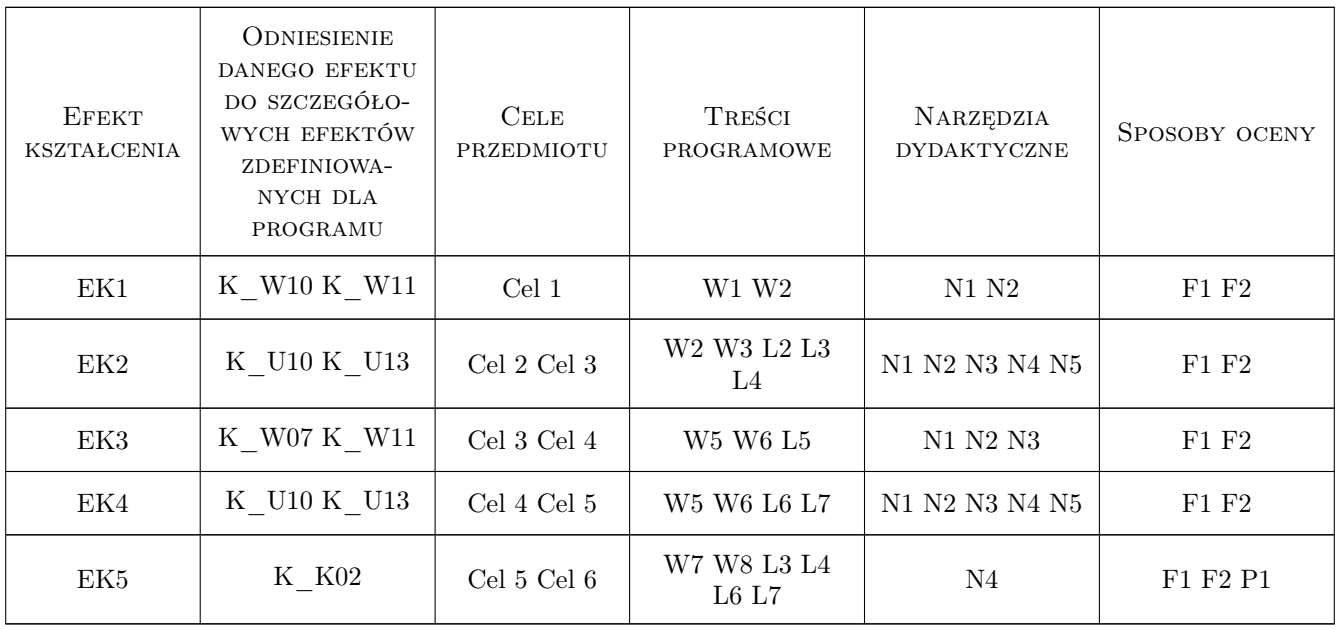

### 11 Wykaz literatury

#### Literatura podstawowa

- [1 ] Dariusz Drop, Dariusz Jastrzebski Poradnik Elektroinstalatora- Współczesne Instalacje Elektryczne w Budownictwie Jednorodzinnym z wykorzystaniem Osprzetu Firmy Moeller, Warszawa, 2002, Centralny Ośrodek Szkolenia i Wydawnictw SEP
- [2 ] Niezabitowska E., Mikulik J Budynek inteligentny. Tom 2, Gliwice, 2010, Wydawnictwo Politechniki Śląskiej
- [3 ] Petykiewicz P Nowoczesna instalacja elektryczna w inteligentnym budynku : przesłanki, zasady, techniczna realizacja, osprzęt, Warszawa, 2004, Wydwanictwo SEP

#### Literatura uzupełniająca

- [1 ] Petykiewicz P Europejska magistrala instalacyjna EIB, Warszawa, 2001, Centralny Ośrodek Szkolenia i Wydawnictw SEP
- [2 ] Petykiewicz P Technika systemowa budynku instabus EIB. Podstawy projektowania, Warszawa, 1999, Siemens Sp z o. o. A&DET

#### Literatura dodatkowa

 $[1]$  — Materiały firmowe pozyskane z Internetu,  $, 0,$ 

#### 12 Informacje o nauczycielach akademickich

#### Osoba odpowiedzialna za kartę

dr inż. Wiesław Jakubas (kontakt: wjakubas@pk.edu.pl)

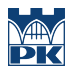

#### Osoby prowadzące przedmiot

1 dr inż. Wiesław Jakubas (kontakt: wjakubas@pk.edu.pl)

### 13 Zatwierdzenie karty przedmiotu do realizacji

(miejscowość, data) (odpowiedzialny za przedmiot) (dziekan)

PRZYJMUJĘ DO REALIZACJI (data i podpisy osób prowadzących przedmiot)

. . . . . . . . . . . . . . . . . . . . . . . . . . . . . . . . . . . . . . . . . . . . . . . .